*AC Power Formulas...* 1/7

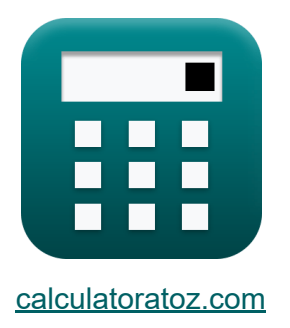

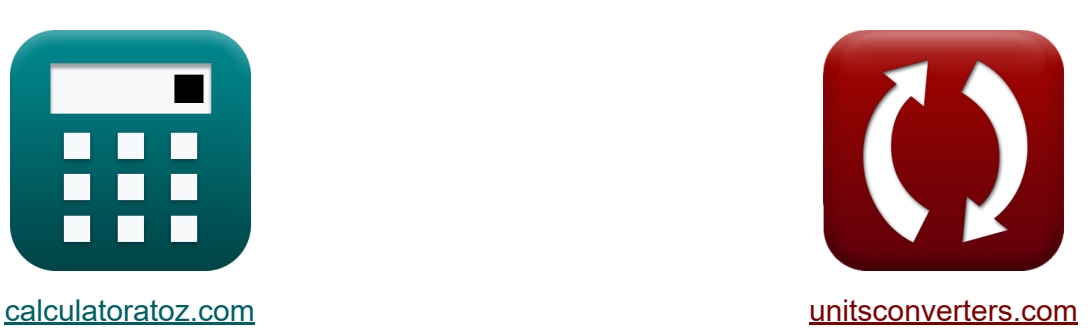

# **AC Power Formulas**

Examples!

[Calculators!](https://www.calculatoratoz.com/) Examples! [Conversions!](https://www.unitsconverters.com/)

Bookmark **[calculatoratoz.com](https://www.calculatoratoz.com/)**, **[unitsconverters.com](https://www.unitsconverters.com/)**

Widest Coverage of Calculators and Growing - **30,000+ Calculators!** Calculate With a Different Unit for Each Variable - **In built Unit Conversion!** Widest Collection of Measurements and Units - **250+ Measurements!**

Feel free to SHARE this document with your friends!

*[Please leave your feedback here...](https://docs.google.com/forms/d/e/1FAIpQLSf4b4wDgl-KBPJGChMJCxFlqrHvFdmw4Z8WHDP7MoWEdk8QOw/viewform?usp=pp_url&entry.1491156970=AC%20Power%20Formulas)*

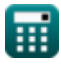

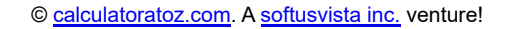

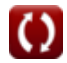

# **List of 12 AC Power Formulas**

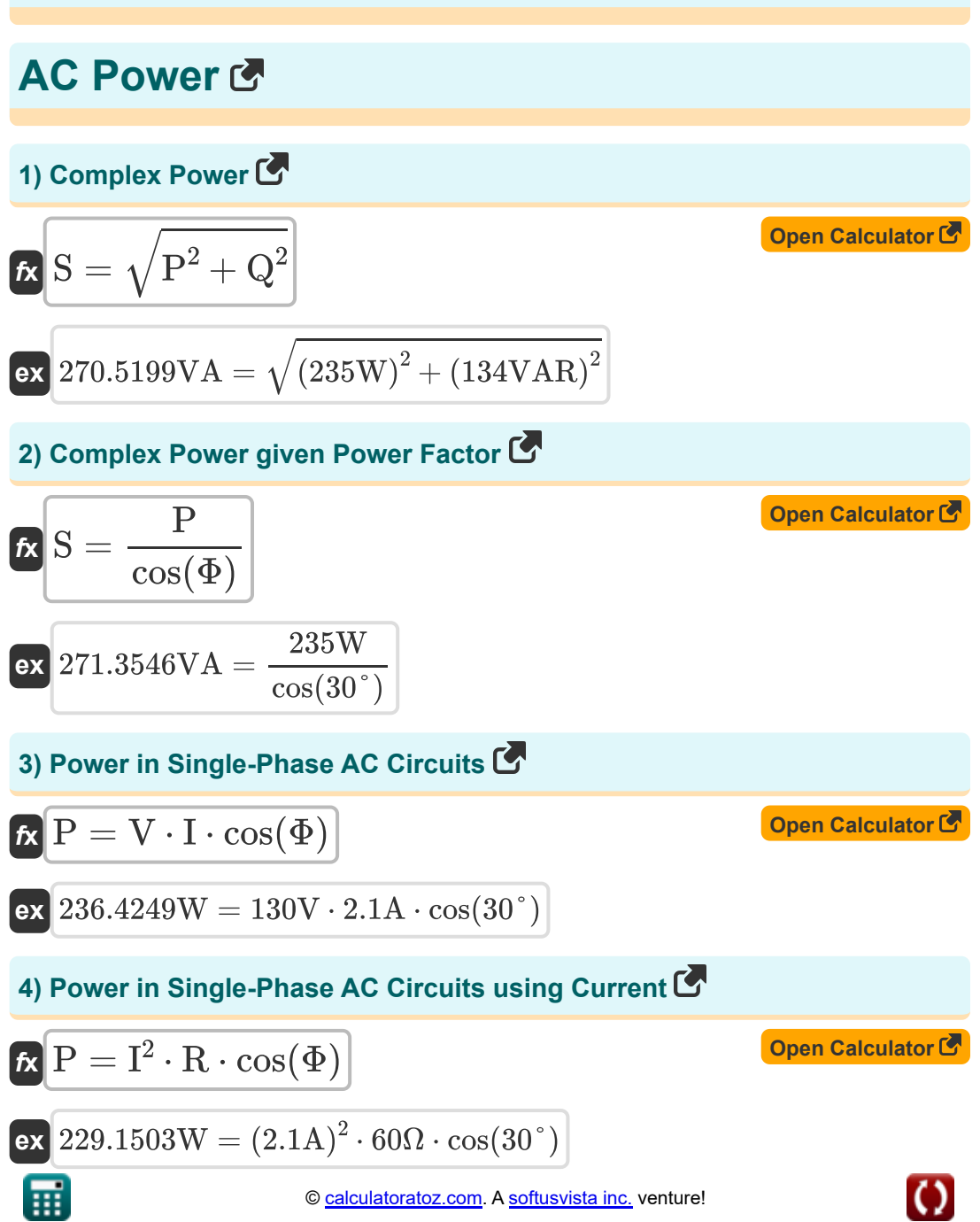

*AC Power Formulas...* 3/7

**5) Power in Single-Phase AC Circuits using Voltage** 

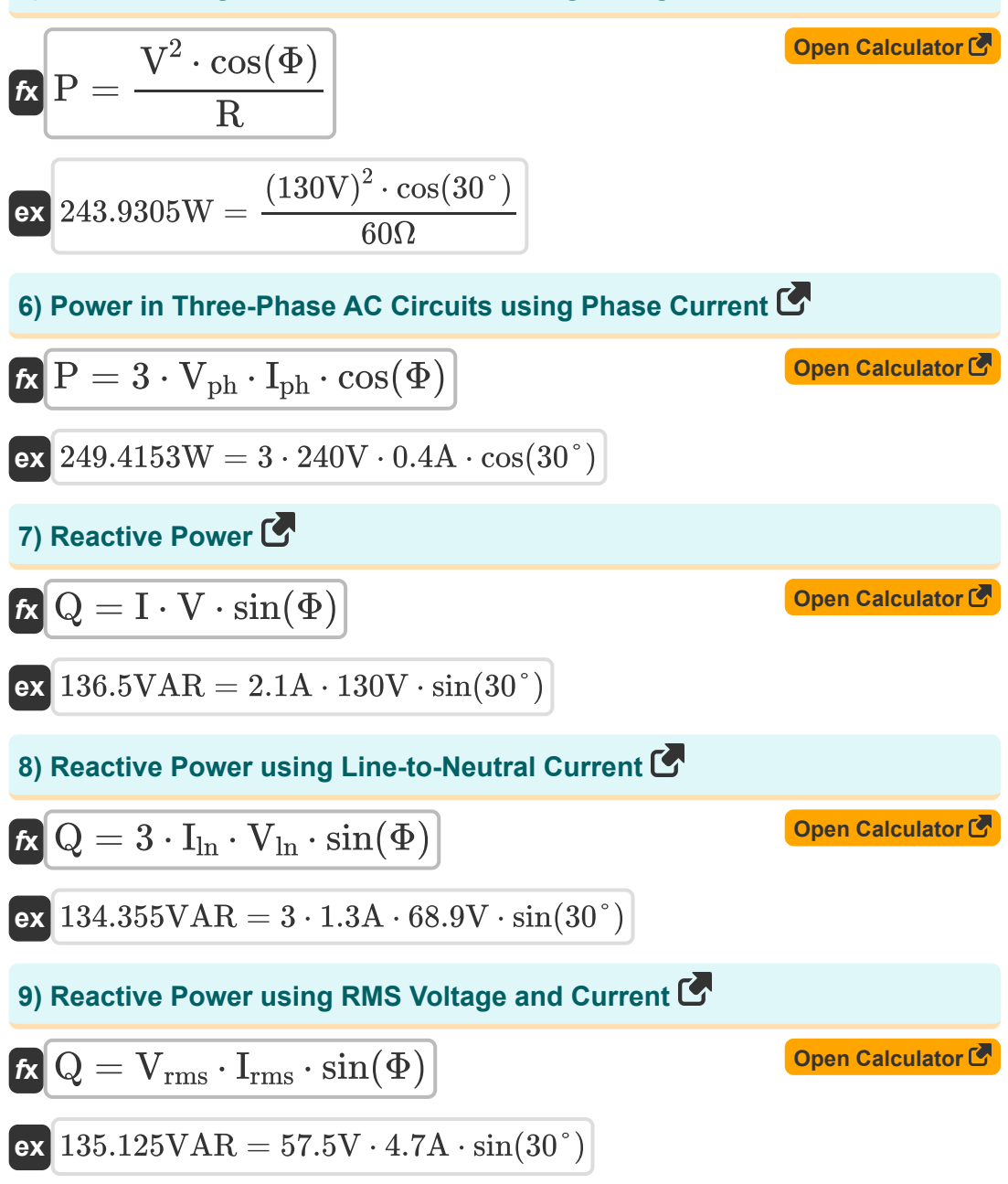

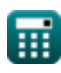

*AC Power Formulas...* 4/7

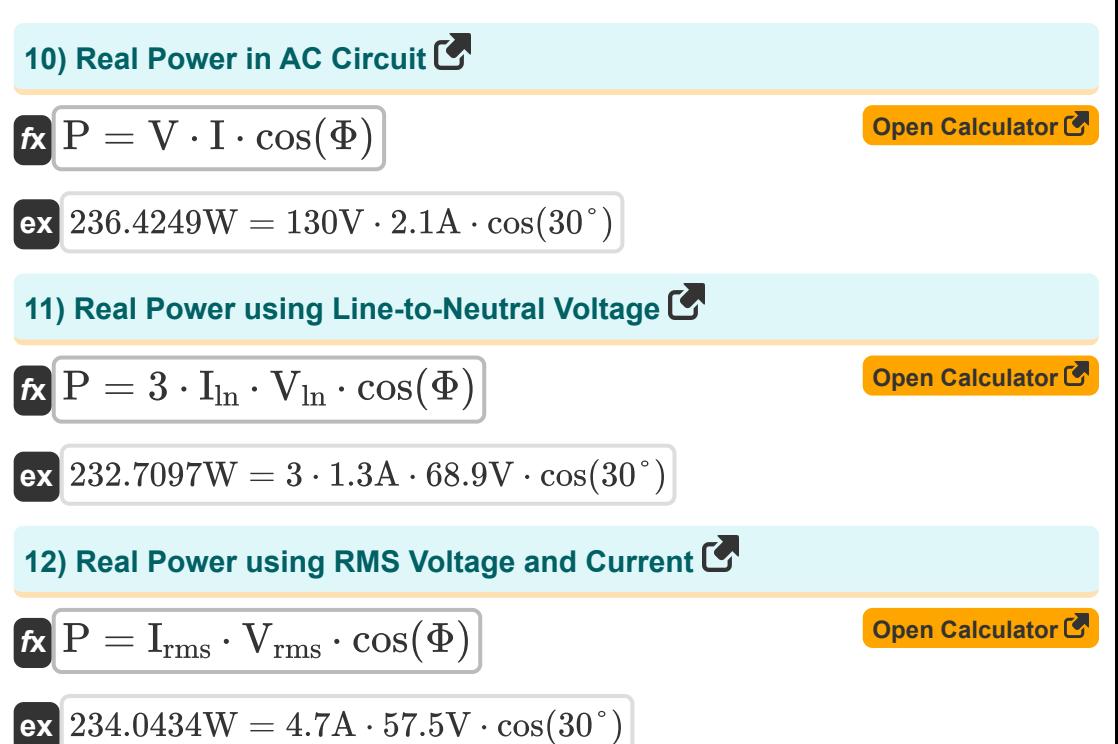

# **Variables Used**

- **I** Current *(Ampere)*
- **I ln** Line to Neutral Current *(Ampere)*
- **Iph** Phase Current *(Ampere)*
- **Irms** Root Mean Square Current *(Ampere)*
- **P** Real Power *(Watt)*
- **Q** Reactive Power *(Volt Ampere Reactive)*
- **R** Resistance *(Ohm)*
- **S** Complex Power *(Volt Ampere)*
- **V** Voltage *(Volt)*
- **Vln** Line to Neutral Voltage *(Volt)*
- **Vph** Phase Voltage *(Volt)*
- **Vrms** Root Mean Square Voltage *(Volt)*
- **Φ** Phase Difference *(Degree)*

# **Constants, Functions, Measurements used**

- Function: **cos**, cos(Angle) *Cosine of an angle is the ratio of the side adjacent to the angle to the hypotenuse of the triangle.*
- Function: **sin**, sin(Angle) *Sine is a trigonometric function that describes the ratio of the length of the opposite side of a right triangle to the length of the hypotenuse.*
- Function: **sqrt**, sqrt(Number) *A square root function is a function that takes a non-negative number as an input and returns the square root of the given input number.*
- Measurement: **Electric Current** in Ampere (A) *Electric Current Unit Conversion*
- Measurement: **Power** in Volt Ampere (VA), Watt (W), Volt Ampere Reactive (VAR)

*Power Unit Conversion*

- Measurement: **Angle** in Degree (°) *Angle Unit Conversion*
- Measurement: **Electric Resistance** in Ohm (Ω) *Electric Resistance Unit Conversion*
- Measurement: **Electric Potential** in Volt (V) *Electric Potential Unit Conversion*

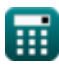

## **Check other formula lists**

- **AC Circuit Design Formulas RLC Circuit Formulas**
- 
- **AC Power Formulas**

Feel free to SHARE this document with your friends!

#### **PDF Available in**

[English](https://www.calculatoratoz.com/PDF/Nodes/8259/Ac-power-Formulas_en.PDF) [Spanish](https://www.calculatoratoz.com/PDF/Nodes/8259/Ac-power-Formulas_es.PDF) [French](https://www.calculatoratoz.com/PDF/Nodes/8259/Ac-power-Formulas_fr.PDF) [German](https://www.calculatoratoz.com/PDF/Nodes/8259/Ac-power-Formulas_de.PDF) [Russian](https://www.calculatoratoz.com/PDF/Nodes/8259/Ac-power-Formulas_ru.PDF) [Italian](https://www.calculatoratoz.com/PDF/Nodes/8259/Ac-power-Formulas_it.PDF) [Portuguese](https://www.calculatoratoz.com/PDF/Nodes/8259/Ac-power-Formulas_pt.PDF) [Polish](https://www.calculatoratoz.com/PDF/Nodes/8259/Ac-power-Formulas_pl.PDF) [Dutch](https://www.calculatoratoz.com/PDF/Nodes/8259/Ac-power-Formulas_nl.PDF)

*5/6/2024 | 9:44:53 AM UTC [Please leave your feedback here...](https://docs.google.com/forms/d/e/1FAIpQLSf4b4wDgl-KBPJGChMJCxFlqrHvFdmw4Z8WHDP7MoWEdk8QOw/viewform?usp=pp_url&entry.1491156970=AC%20Power%20Formulas)*

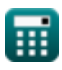